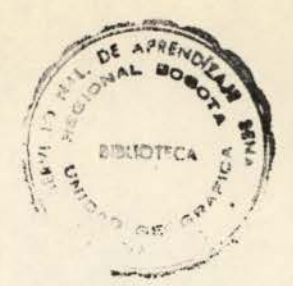

# **SENA** FORMACION ABIERTA Y A DISTANCIA

• ¿Cómo controlar la entrada y salida de dinero? • ¿Cómo saber cuánto me deben? ¿Cómo saber cuánto debo?

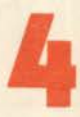

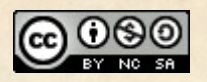

[Esta obra está bajo una Licencia Creative Commons Atribución-](https://creativecommons.org/licenses/by-nc-sa/4.0/)NoComercial-CompartirIgual 4.0 Internacional.

# **GRUPO DE TRABAJO**

Ramiro González

Asesor de Empresas **Regional del Valle** 

Jairo Chávez

Jefe División Promoción Profesional Popular Urbana

**Amanda Godoy** 

**Profesional Asesor** División Promoción Profesional Popular Urbana

Prohibida la reproducción total o parcial de la presente cartilla, sin autorización del Servicio Nacional de Aprendizaje, SENA. Programa de Formación Abierta y a Distancia.

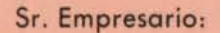

Antes de comenzar con esta Unidad, es necesario hacer una aclaración.

En esta Unidad vienen DOS temas del Area de CONTABILIDAD BASICA:

-Cómo controlar la entrada y salida de dinero.

-Cómo saber cuánto me deben.

-Cómo saber cuánto debo.

No se preocupe, tómese todo el tiempo necesario para su estudio y al final de cada tema envíe la evaluación a su tutor para que éste le dé las orientaciones necesarias. Los temas se han juntado para obviar problemas de distribución. Esperamos que su aprendizaje le resulte provechoso.

SENA FAAD

**ADMINISTRACION** DE PEQUEÑAS EMPRESAS

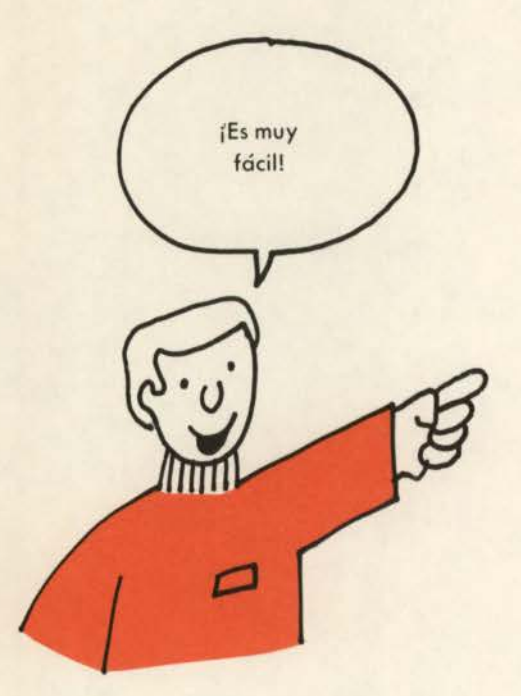

TEMA 1 ¿Cómo controlar la entrada y salida de dinero?

AREA DE CONTABILIDAD BASICA

# ¿Es esta su situación?

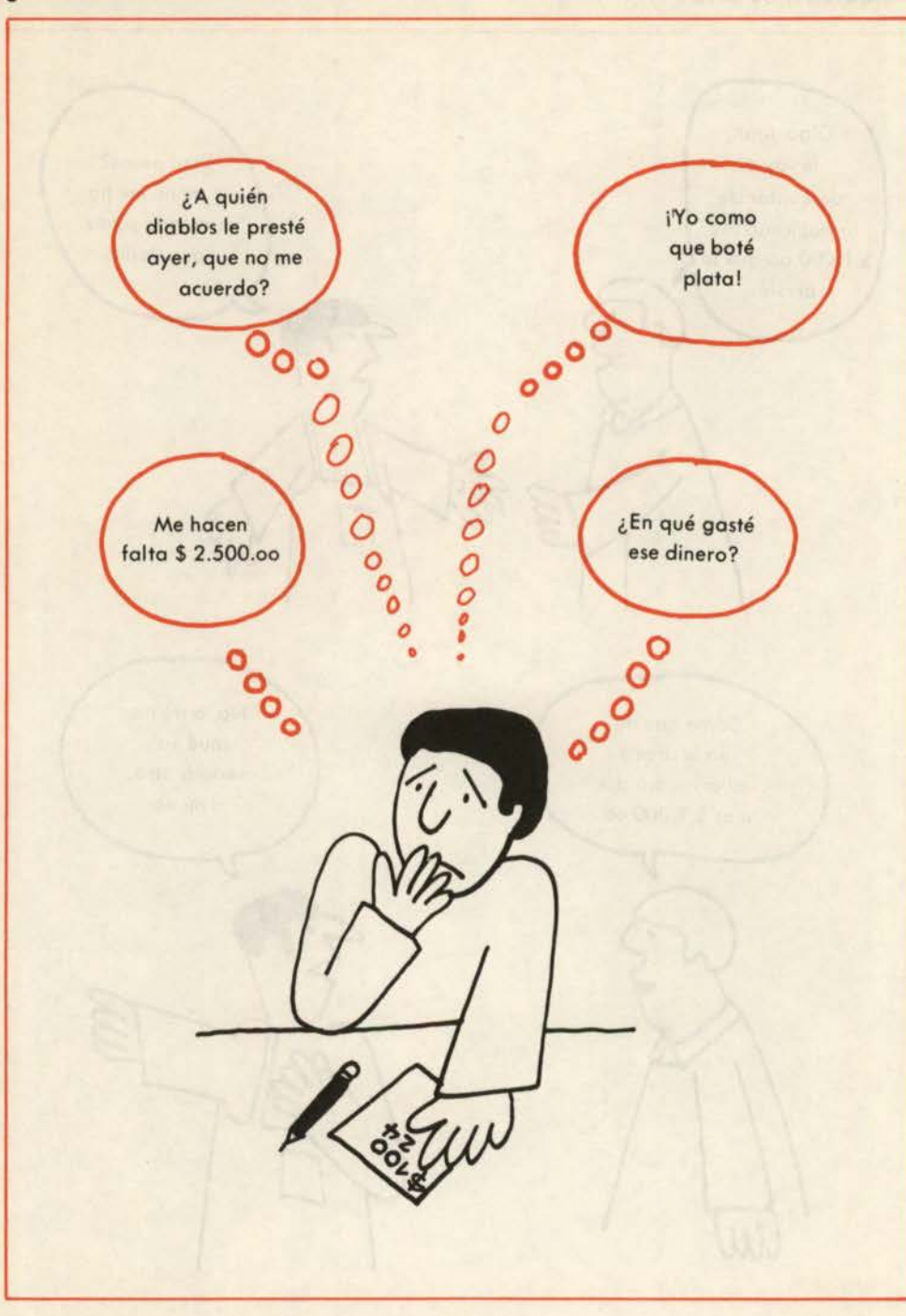

# **¿O quizás, es esta?**

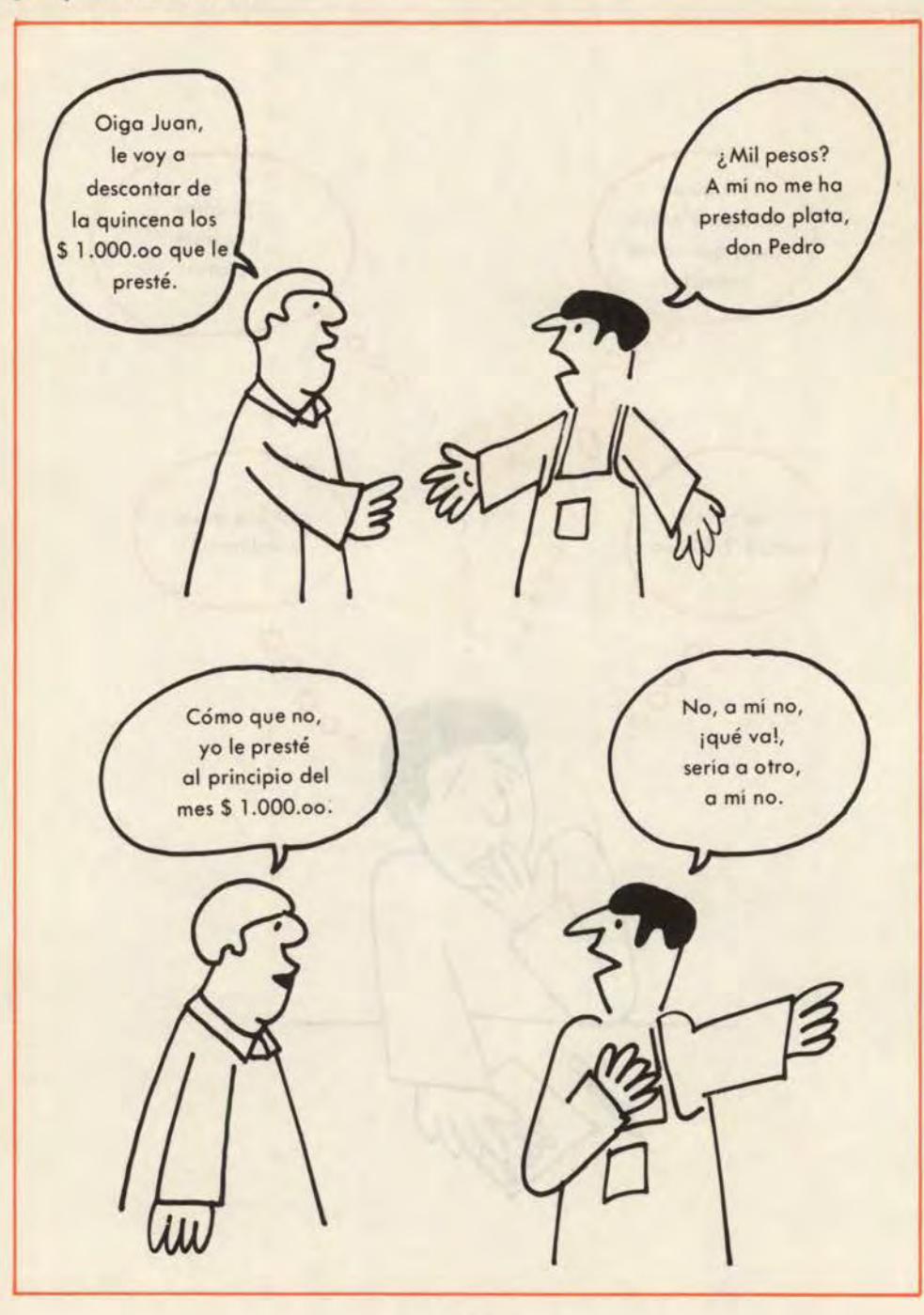

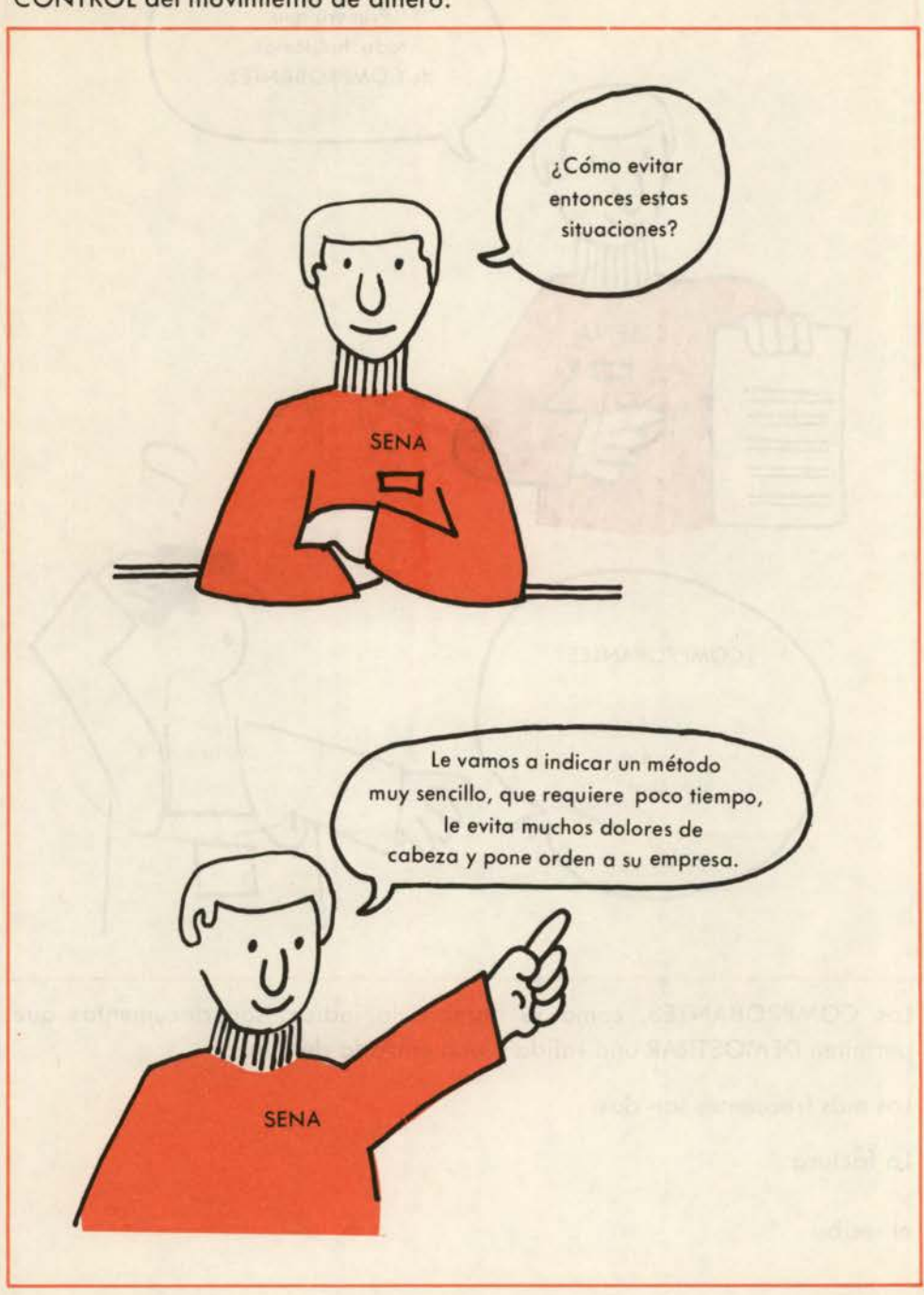

Estas situaciones y muchas otras se le presentan, si usted no tiene un CONTROL del movimiento de dinero.

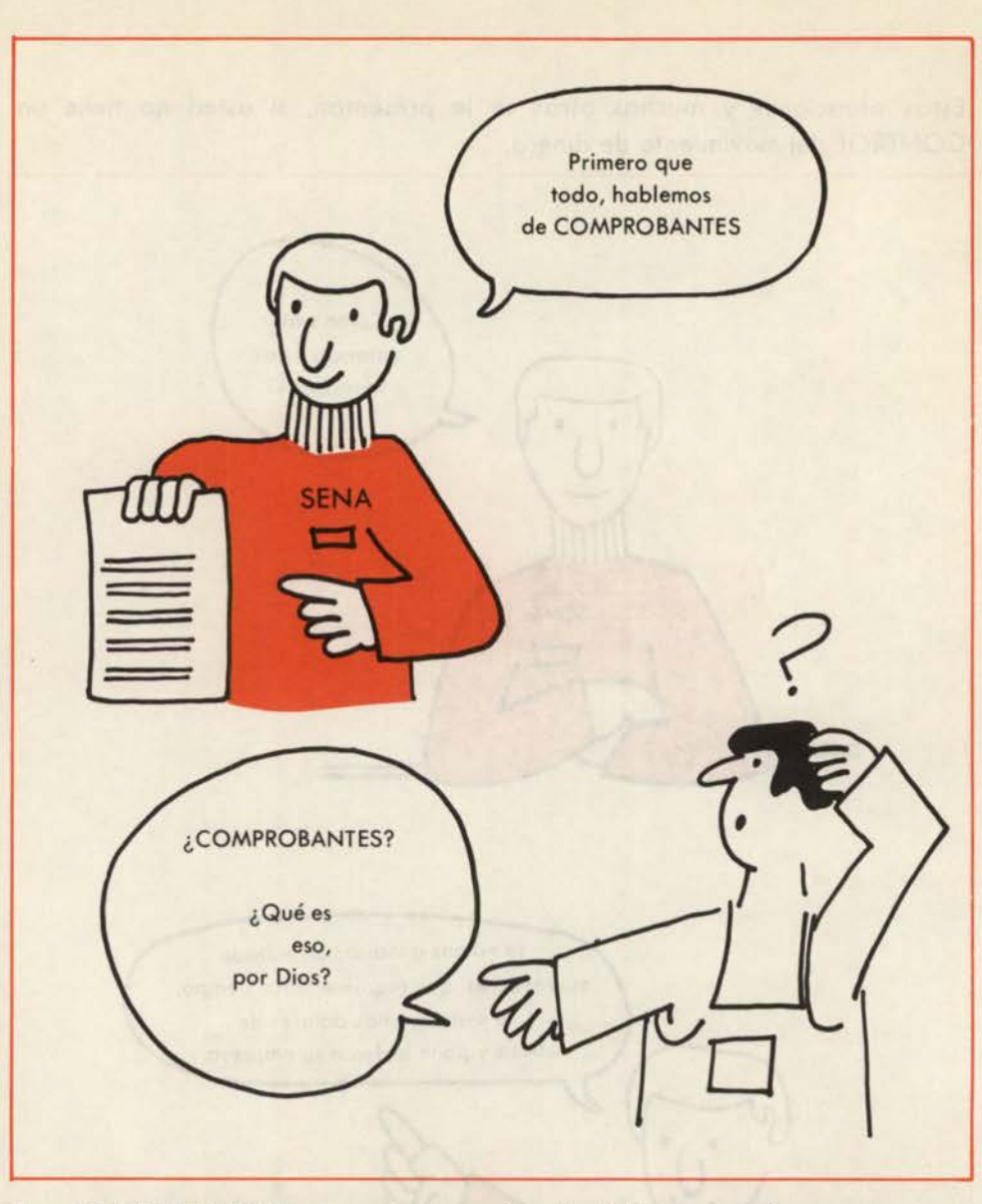

Los COMPROBANTES, como su nombre lo indica, son documentos que permiten DEMOSTRAR una salida o una entrada de dinero.

Los más frecuentes son dos:

La factura y el recibo

 $\alpha$ 

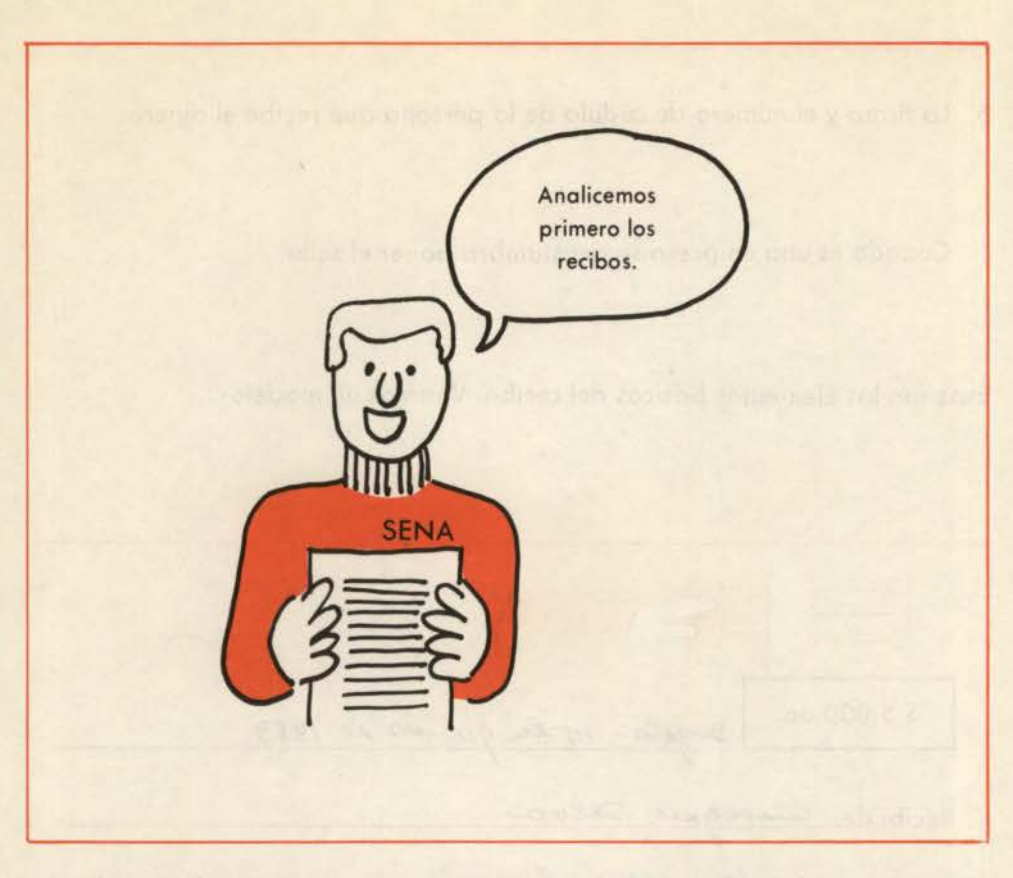

¿Cuáles son las partes que constituyen un recibo y cuál es la importancia de cada una de ellas?

#### **Veamos:**

- 1. La fecha. Es indispensable porque además de señalar el día de la OPERACION COMERCIAL, permite diferenciar un pago de otro hecho a la misma persona. Además, es indispensable para anotar en orden cronológico la salida o entrada de dinero.
- 2. La persona o entidad a la que se hizo el pago.
- 3. La razón por la cual se hizo el pago. En los recibos que venden comercialmente lo titula **Por CONCEPTO de**
- *4.* La cantidad. Generalmente se acostumbra escribirla en letras y en números para mayor seguridad.

5. La firma y el número de cédula de la persona que recibe el dinero.

Cuando es una empresa se acostumbra poner el sello.

Esos son los elementos básicos del recibo. Veamos un modelo:

\$ 5.000.oo 1 T-· iok. ~~ *k* N83 *p*  S 5.000.00 Bogatá, 15 le guerre La cantidad de: Cinco suil pes  $\frac{1}{\sqrt{1-\frac{1}{\sqrt{1-\frac{1$ Por concepto de: Dieceleur del 1º al 15 de Junio de 1983 Firma  $e^{i\theta}$  $C.C. 2438$ Duarte <sup>ó</sup>*35* de~

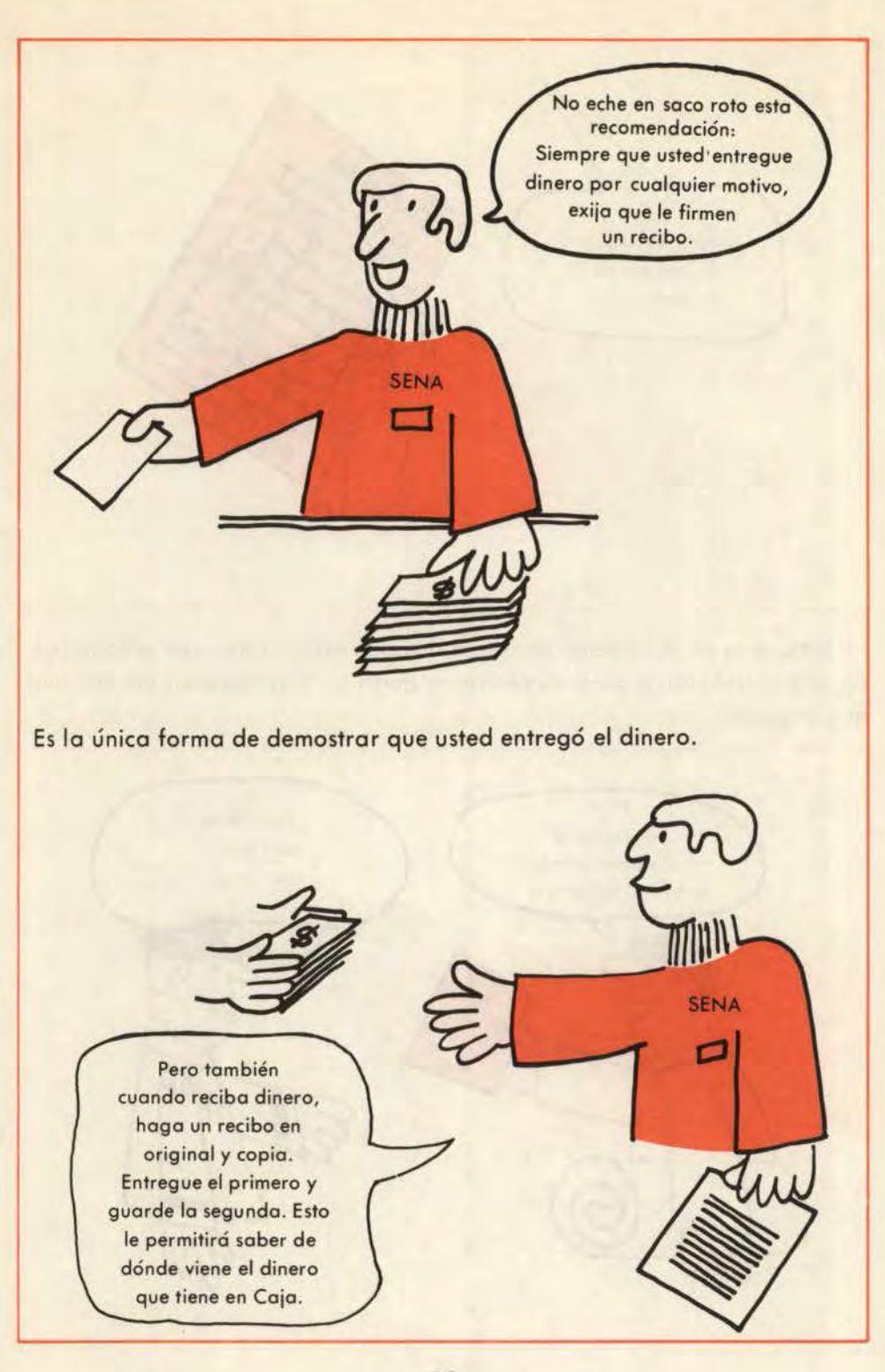

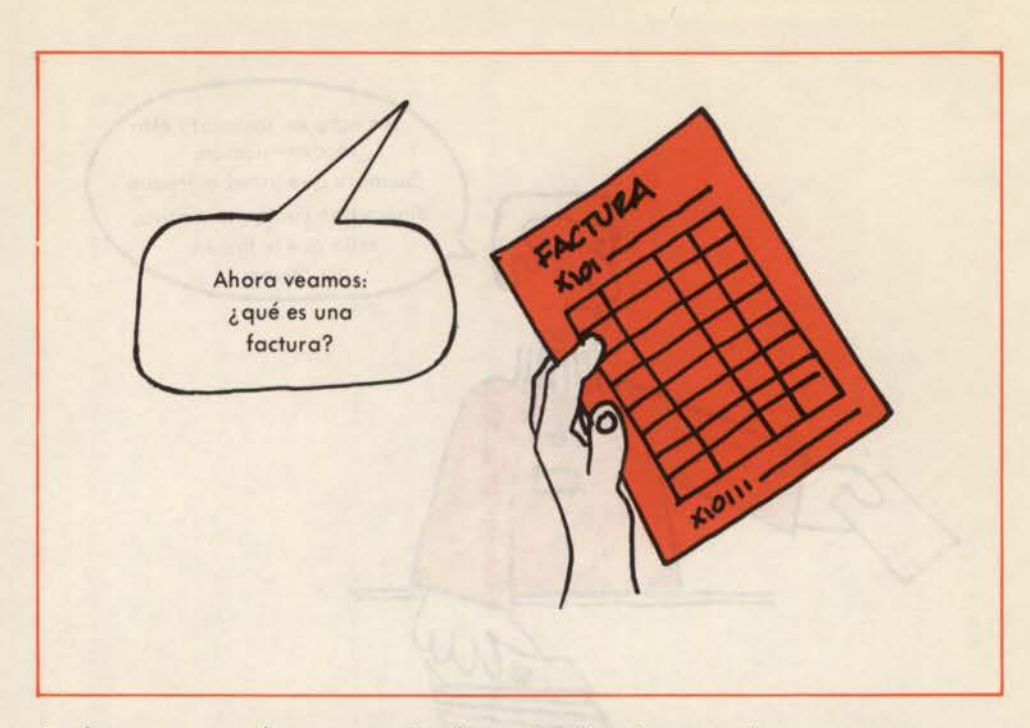

la factura es un documento donde se detallan los artículos que se compran. En este sentido sirve para demostrar a quién se le compraron los artículos que se poseen.

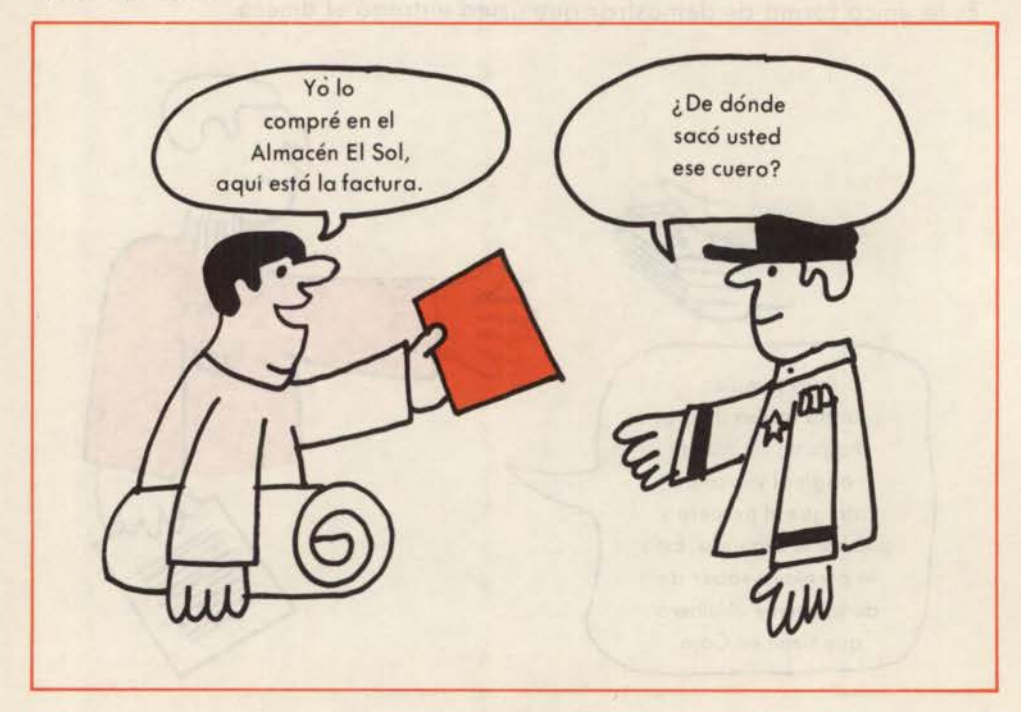

# He aquí un modelo de factura:

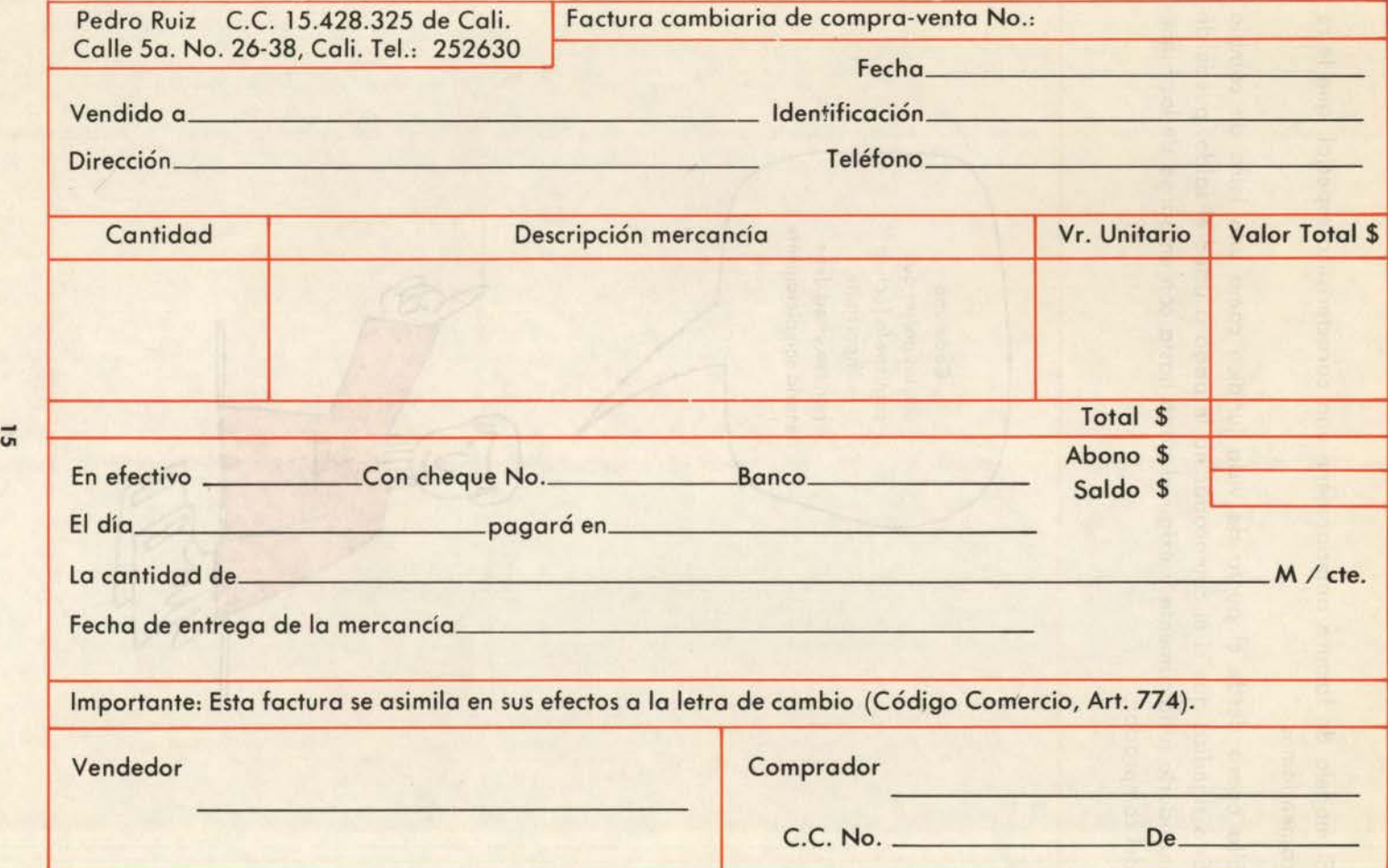

El modelo de factura anterior tiene una característica especial que le recomendamos.

Ella opera desde el punto de vista jurídico como una letra de cambio. Esto significa que si el comprador no le paga a usted el saldo, puede demandarlo jurídicamente y exigir el pago hasta con embargo de los bienes del comprador.

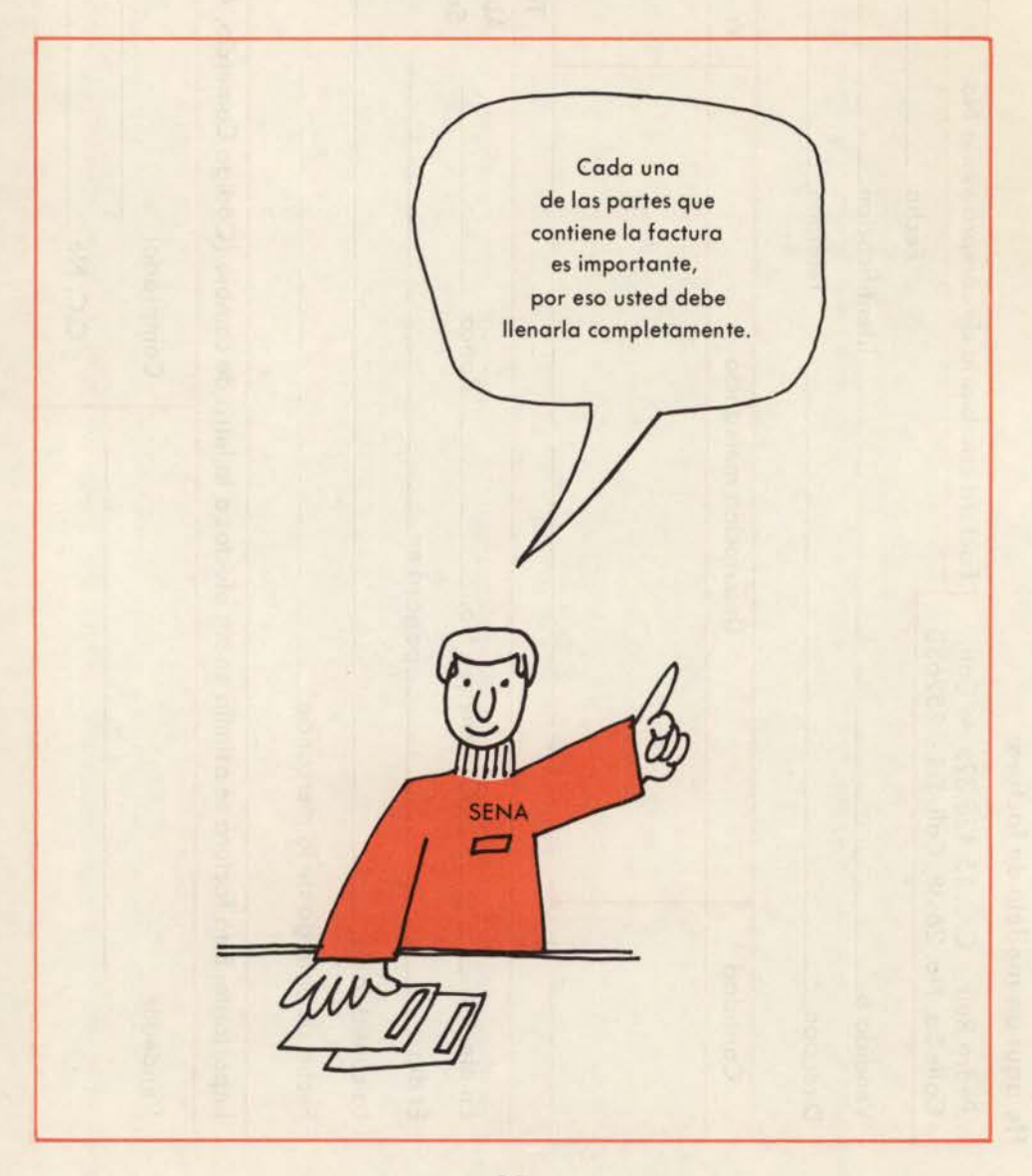

#### **ADVERTENCIA**

La factura cambiaria es entonces un documento que garantiza el pago de una deuda. Sin embargo, para que surta efectos jurídicos, el demandante, o sea el vendedor, tiene que ser persona jurídica (esto es, tener personería jurídica) o ser persona natural.

Por eso cuando usted mande imprimir sus facturas no debe escribir la razón social de su empresa, si no ha tramitado la personería jurídica. Escriba su nombre completo y cédula de ciudadanía, como hizo en el modelo anterior don Pedro Ruiz.

Además, la factura debe estar completamente escrita en todas sus partes y para mayor seguridad debe ser registrada: esto es, pagar el impuesto de Timbre Nacional de \$ 3.oo por cada mil. Así una factura por valor de \$3.000.oo pagaría \$9.00.

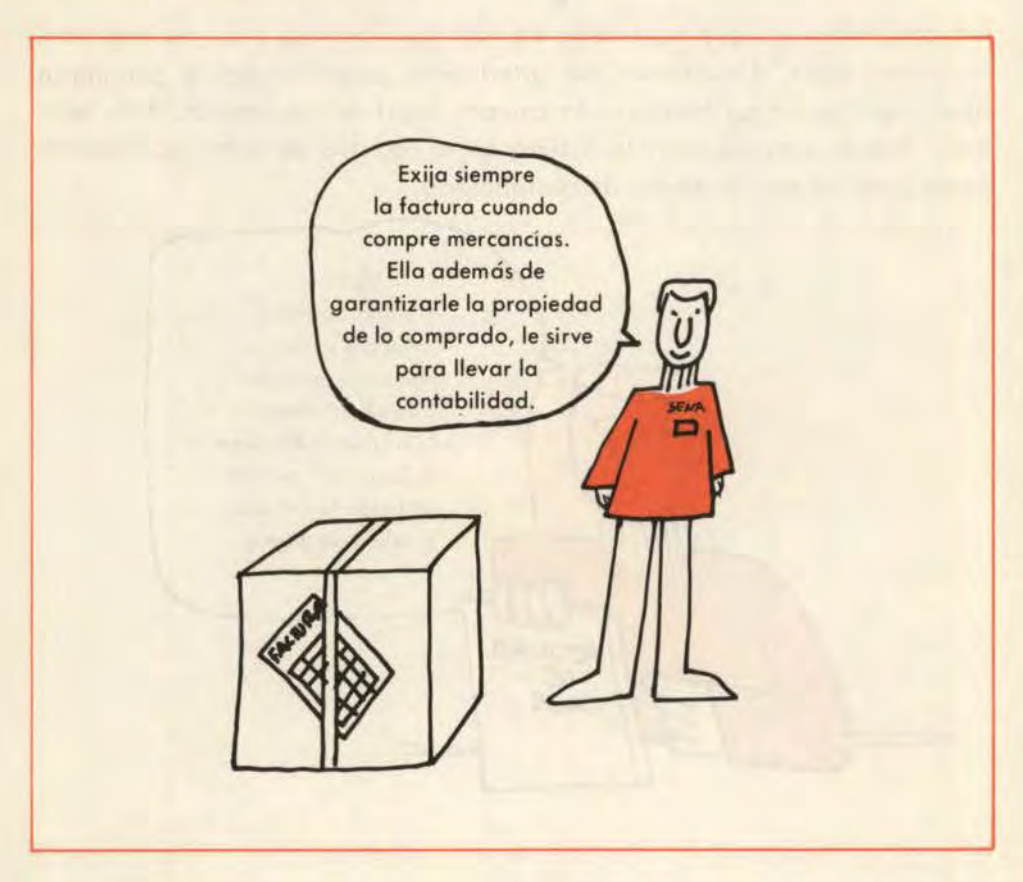

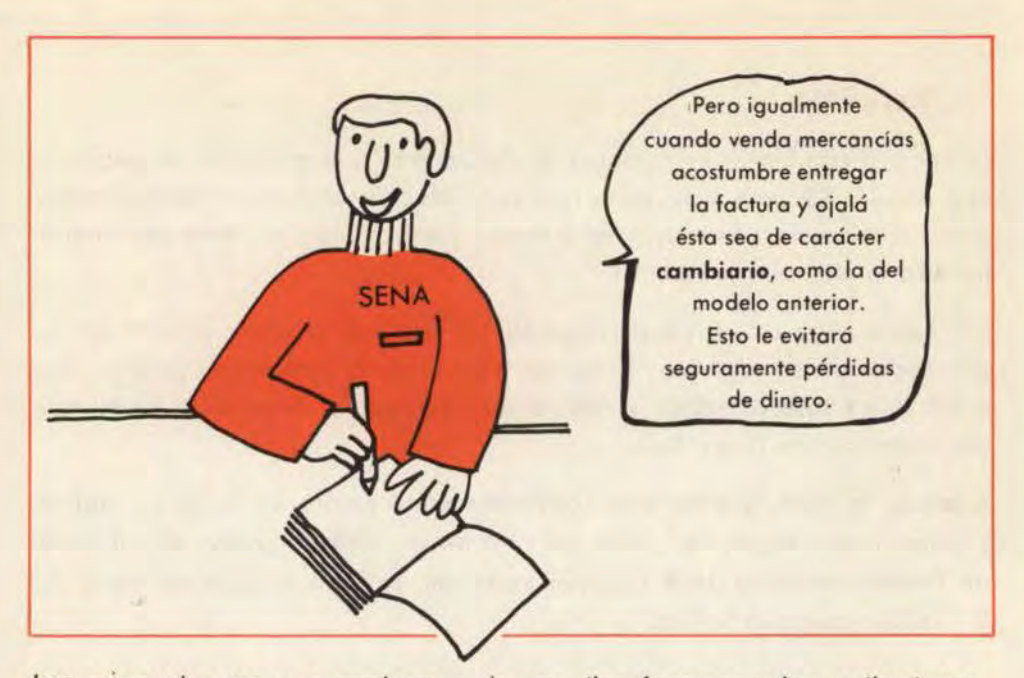

Los comprobantes que acabamos de ver, (las facturas y los recibos) son, en primer lugar, documentos que usted debe guardar; ellos le permitirán demostrar los pagos hechos o la compro legal de mercancías. Pero además, dichos comprobantes le facilitarán el registro de estos operaciones comerciales en sus cuadernos de contabilidad.

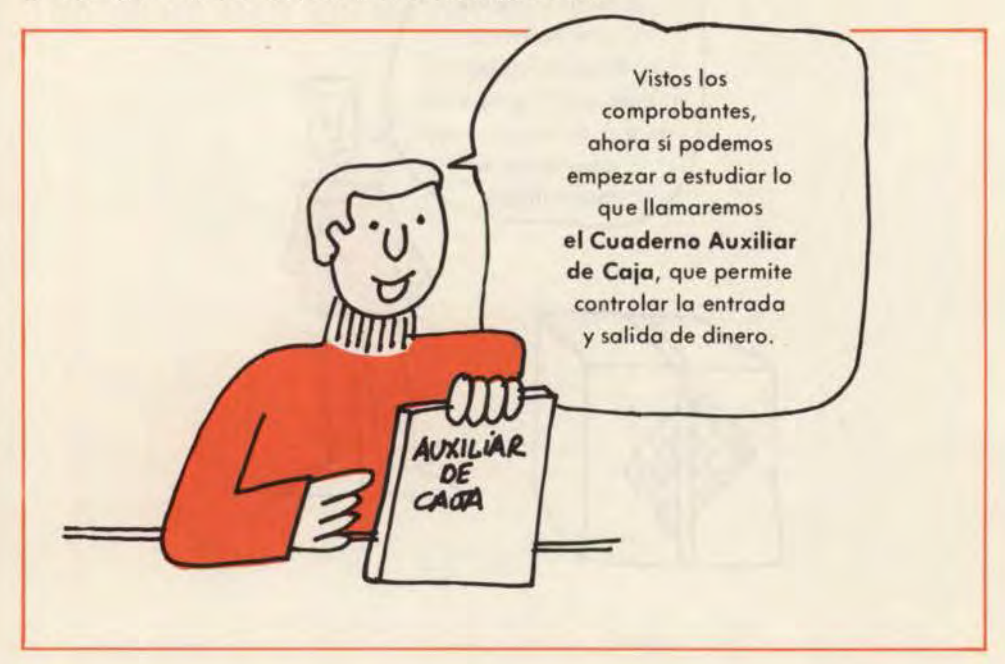

De nuevo emplearemos un cuaderno de contabilidad de tres columnas, que se consigue en cualquier papelería y cuya forma es la siguiente:

# **Cuaderno Auxiliar de Caja**

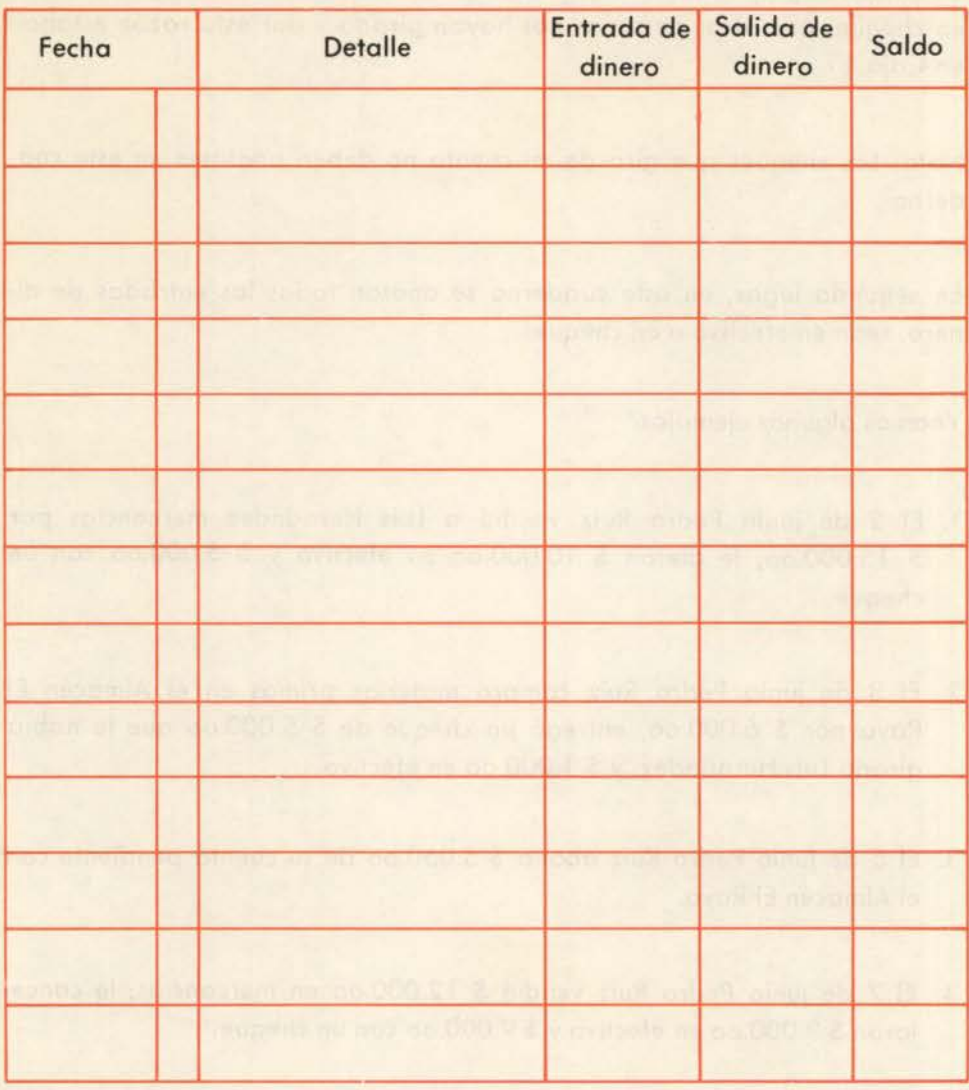

Lo primero que debemos hacer es escribir el título de cada columna, como acabamos de hacer.

¿Cuáles son las operaciones comerciales que debo anotar en el Cuaderno Auxiliar de Caja?

En primer lugar, todas las que impliquen sa lidas de dinero en efectivo o en cheques que otras personas nos hayan girado y por esta razón estaban en Caja.

Nota: Los cheques que giro de mi cuenta no deben anotarse en este cuaderno.

En segundo lugar, en este cuaderno se anotan todas las entradas de dinero, sean en efectivo o en cheques.

Veamos algunos ejemplos:

- l. El 2 de junio Pedro Ruiz vendió a luis Hernández mercancías por \$ 15.000.oo, le dieron \$ 10.000.oo en efectivo y \$ 5.000.oo con un cheque.
- 2. El 3 de junio Pedro Ruiz compró materias primas en el Almacén El Rayo por \$ 6.000.oo, entregó un cheque de \$ 5.000.oo que le había girado Luis Hernández, y \$ 1.000.00 en efectivo.
- 3. El 5 de junio Pedro Ruiz abona \$ 5.050.oo de su cuenta pendiente con el Almacén El Rayo.
- 4. El 7 de junio Pedro Ruiz vendió \$ 12.000.oo en mercancías; le cancelaron \$ 3.000.oo en efectivo y \$ 9.000.oo con un cheque.
- 5. El 14 de junio Pedro Ruiz consignó en su cuenta corriente, del Banco de la Industria, \$ 15.000.oo, \$ 6.000.oo en efectivo y \$ 9.000.oo con un cheque.
- 6. El 15 de junio, Vicente Rodríguez abonó \$ l 0.000.oo a la cuenta de la mercancía que Pedro Ruiz le vendió a crédito.
- 7. El mismo 15 de junio Pedro Ruiz pagó a Juan Agio la suma de \$ 10.500.00 del préstamo que éste le había hecho.
- 8. El 17 de junio el Banco de la Industria le devuelve a Pedro Ruiz el cheque consignado el 14 de junio.

Observe cómo Pedro Ruiz anotó en su Cuaderno Auxiliar de Caja estas operaciones comerciales:

o  $\bullet$ <u>ia</u> Aux

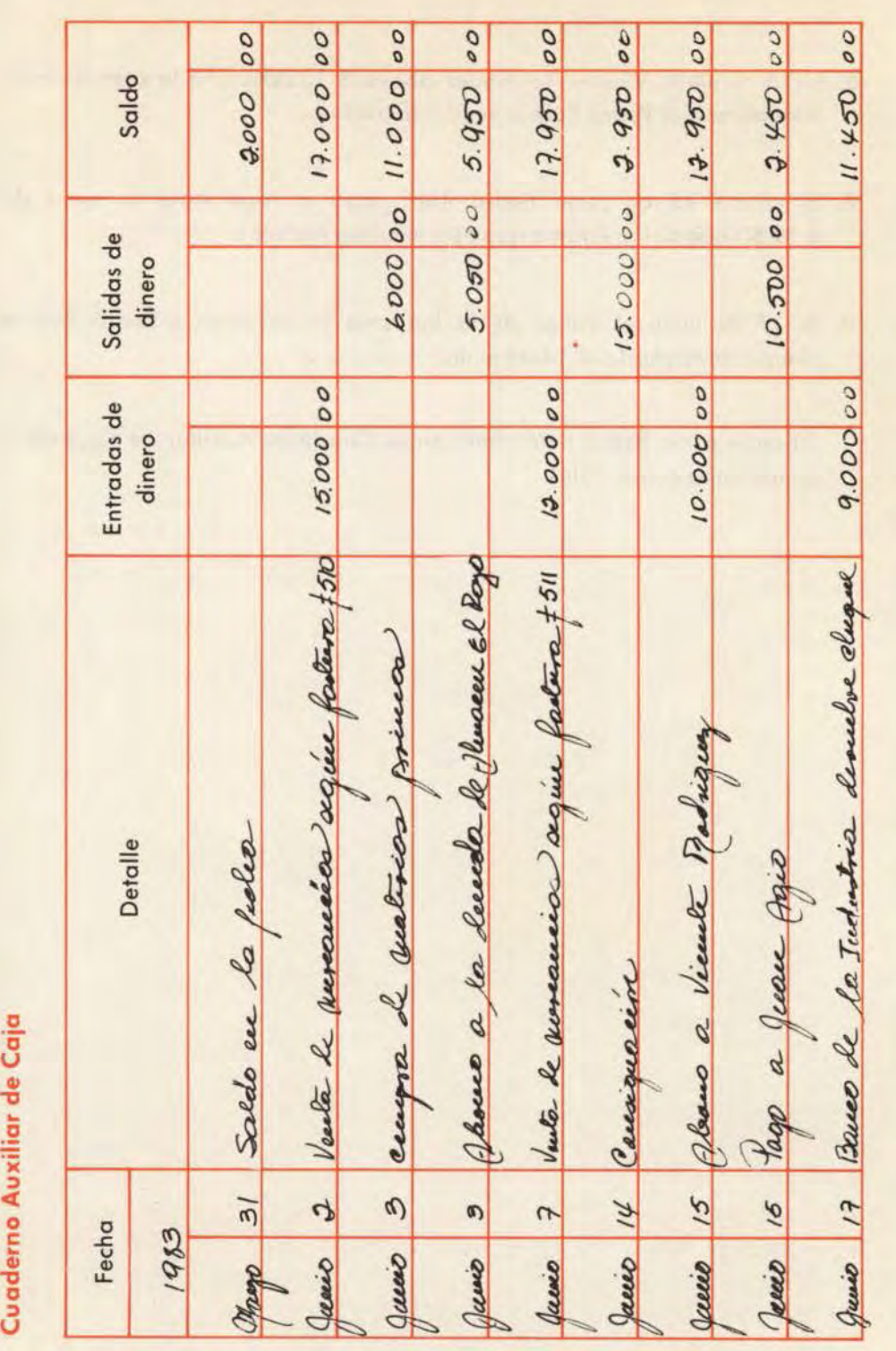

Como usted puede observar, los cheques que se reciben como pago de mercancías son tratados como dinero en efectivo y no es necesario hacer discriminaciones al anotar las operaciones en este cuaderno.

Para hallar el nuevo saldo se suman las entradas o se restan las salidas al saldo anterior, como se mostró en el ejemplo.

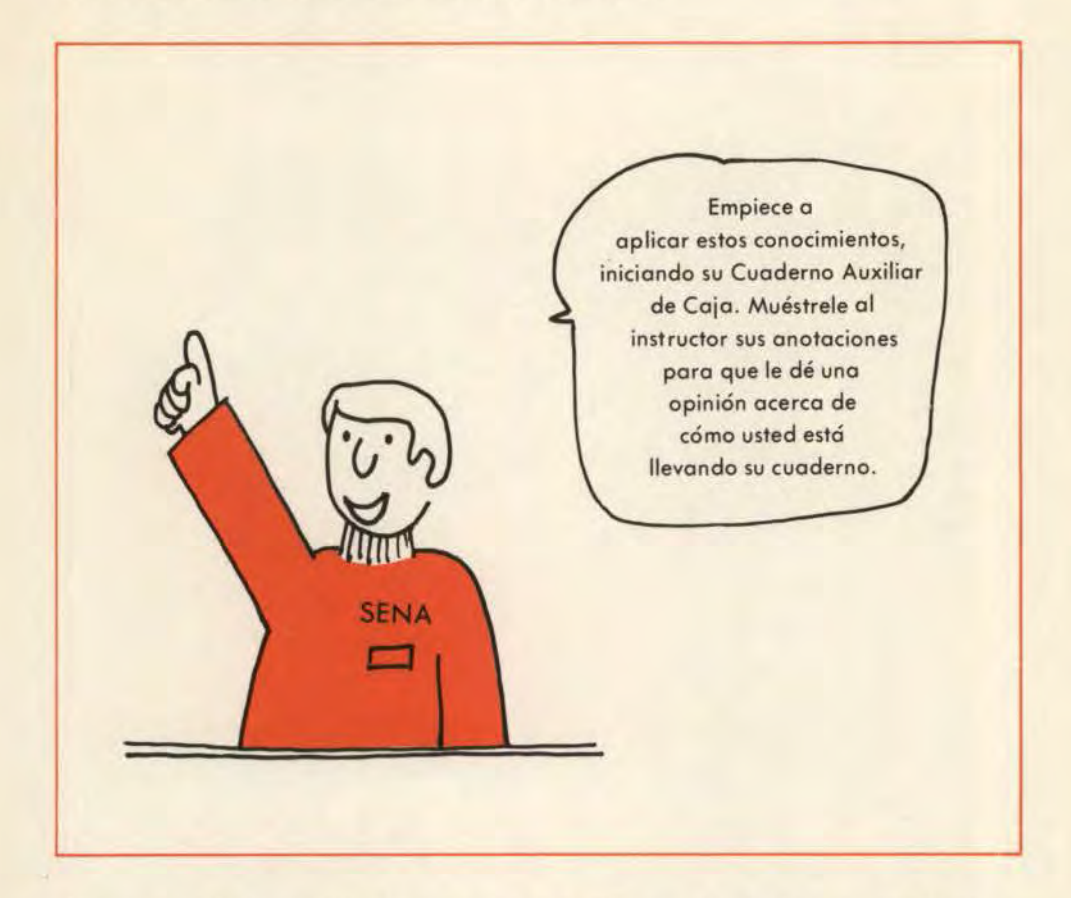

Ahora usted ha realizado un ejercicio que se diseñó para ayudarle a controlar la entrada y salida de dinero. Para la evaluación de este tema, envíe una copia de las hojas que usted ha utilizado de su Cuaderno Auxiliar de Caja a la dirección del Programa de Formación Abierta y a Distancia de su localidad, o llévelas personalmente a su tutor marcando claramente cada hoja con su nombre completo, su cédula y su dirección.

SENA FAAD

ADMINISTRACION DE PEQUEÑAS EMPRESAS

> TEMA 2 .·¿Cómo saber cuánto me deben? ¿Cómo saber

cuánto debo?

i,

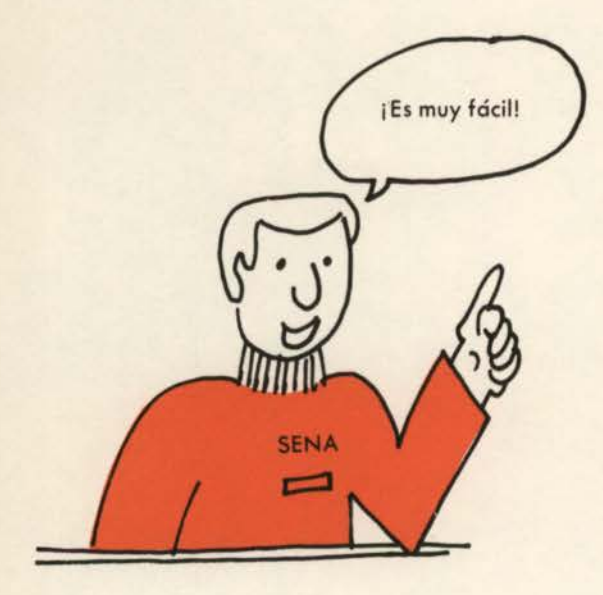

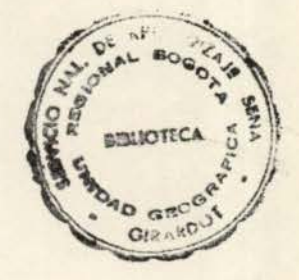

# AREA DE CONTABILIDAD BASICA

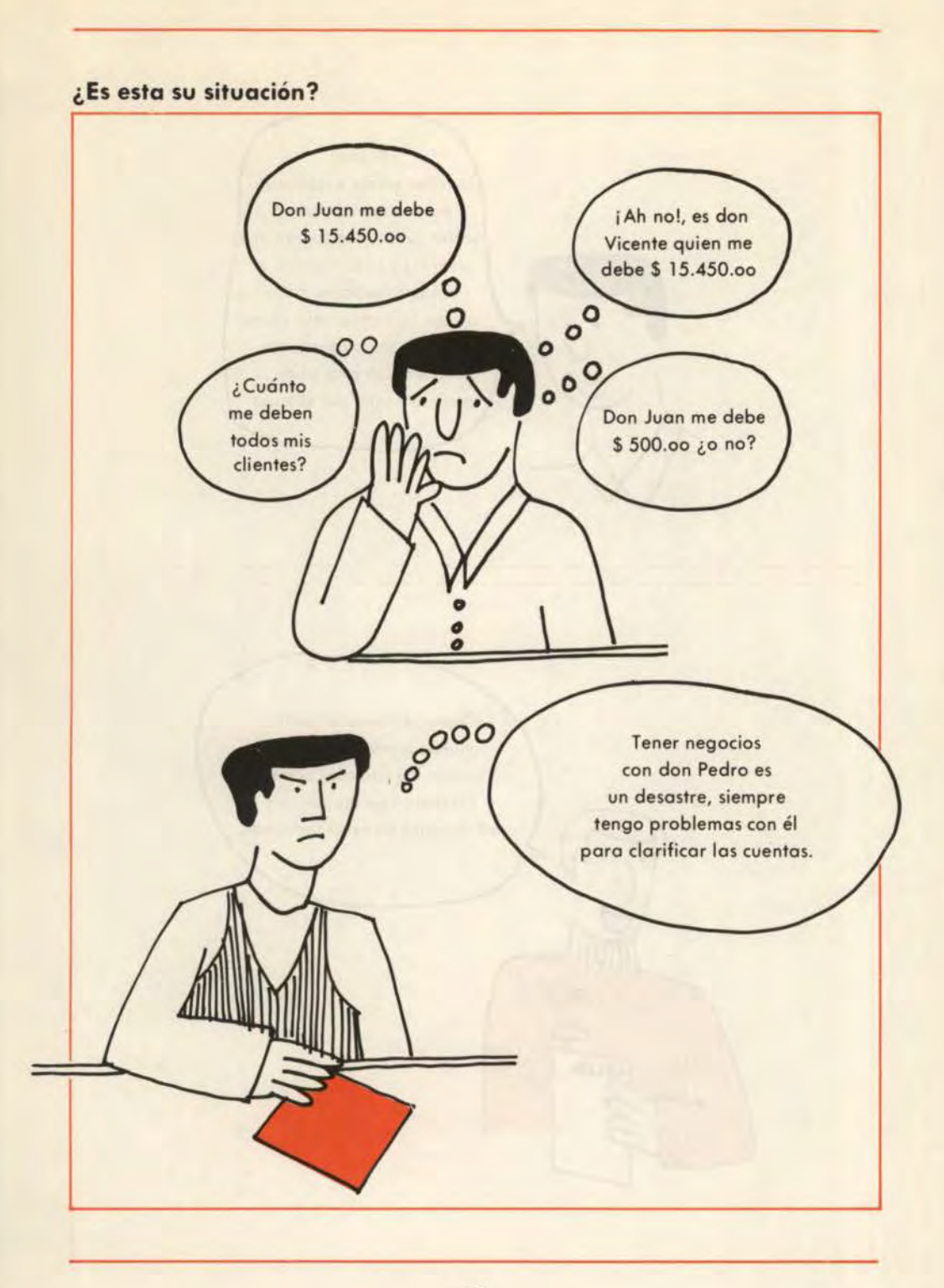

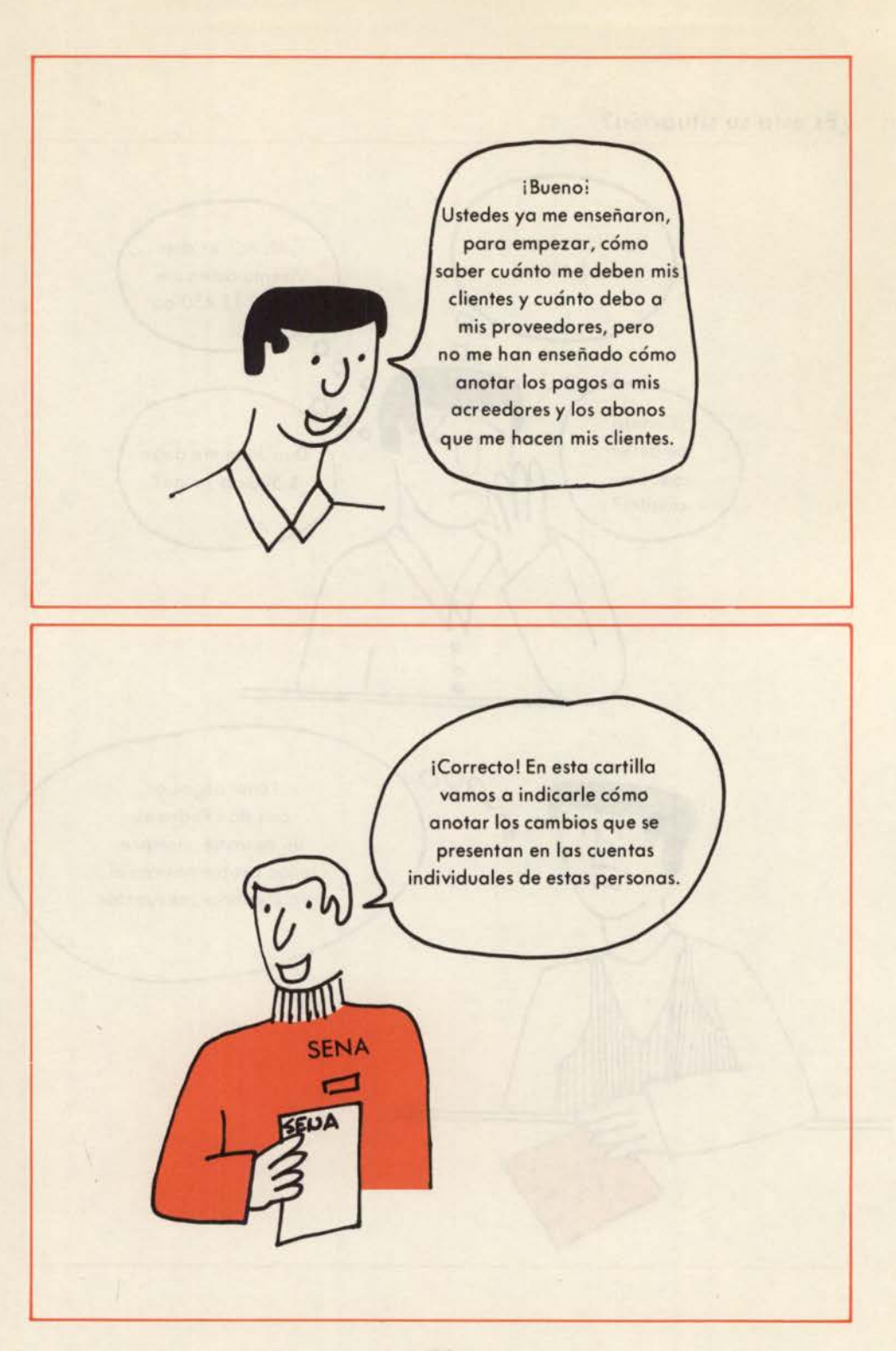

r

# **¿COMO SABER CUANTO ME DEBEN?**

Empecemos por lo más estimulante, ilo que le deben!

Como usted ya tiene su cuaderno de Cuentas por Cobrar, partamos de lo que ya ha hecho. Traigamos el formato de Vicente Rodríguez, que como usted recordará es cliente de Pedro Ruiz.

#### **Vicente Rodríguez**

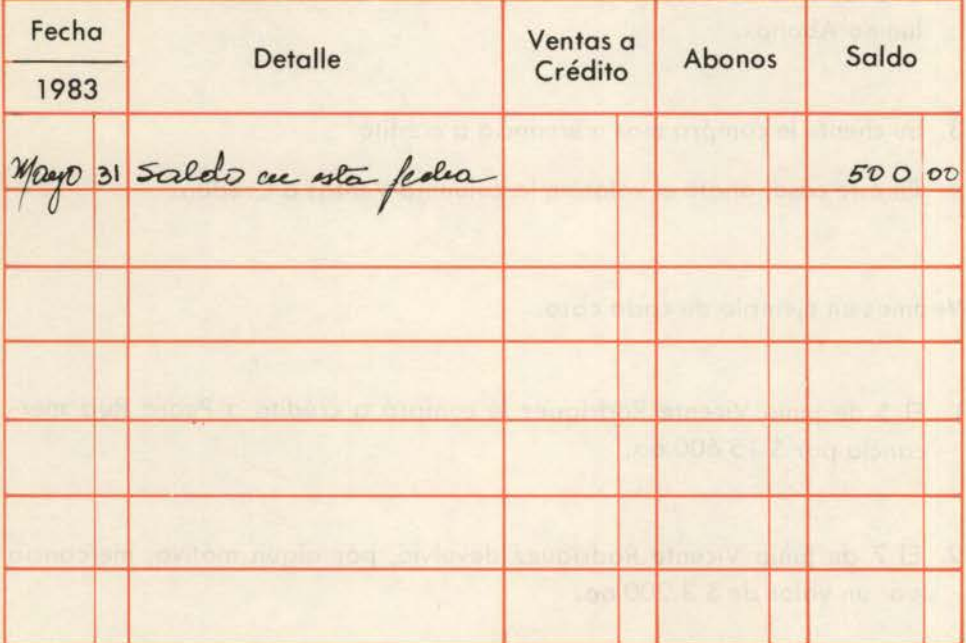

¿Qué puede pasar con la cuenta de sus clientes?

Pueden suceder tres cosas:

**1.** Su cliente le hace algún abono.

En este caso usted debe anotar la cantidad en la columna de Abonos.

2. Su cliente, por algún motivo, le devuelve mercancía que usted le vendió.

En este caso debe descargarle de la deuda que él tiene con usted, el valor de la mercancía devuelta, y esto es como si él hubiera hecho un abono. Anote entonces el valor de la mercancía devuelta en la columna Abonos.

3. Su cliente le compra más mercancía a crédito.

En este caso, anote el valor en la columna Ventas a Crédito.

Veamos un ejemplo de cada caso.

- 1. **El** 5 de junio Vicente Rodríguez le compró a crédito a Pedro Ruiz mercancía por \$ 15.600.oo.
- 2. El 7 de junio Vicente Rodríguez devolvió, por algún motivo, mercancía por un valor de \$3.200.oo.

3. El 15 de junio Vicente Rodríguez abonó \$ **l** 0.000.oo.

Vea ahora cómo Pedro Ruiz anotó **correctamente** estas **operaciones co- . merciales** en su cuaderno de Cuentas por Cobrar, en la página que corresponde a Vicente Rodríguez.

## **Vicente Rodríguez**

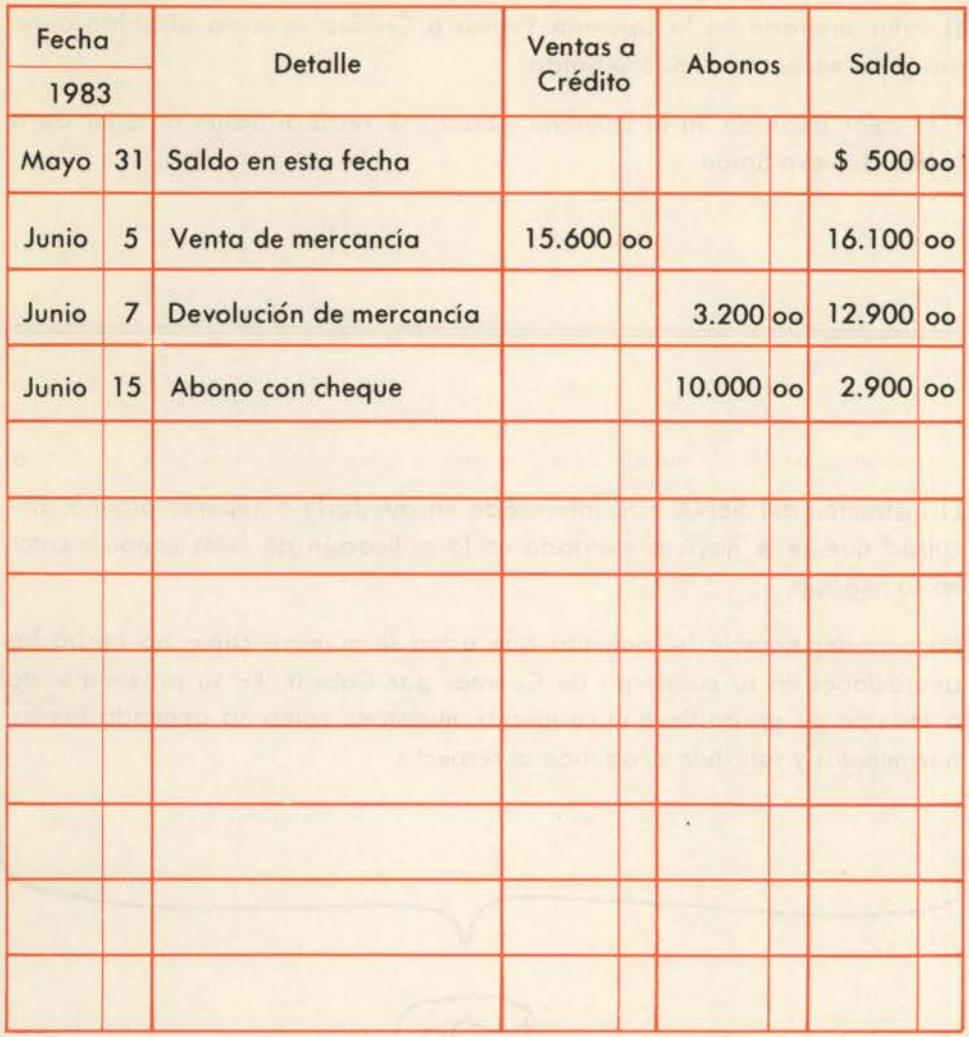

Como usted puede apreciar, Pedro Ruiz halló en cada fecha el nuevo saldo, sumándole al saldo anterior las Ventas a Crédito o restándole los Abonos.

#### **Entonces:**

 $\overline{C}$ 

El valor anotado en la columna Ventas a Crédito se suma al Saldo anterior para encontrar el nuevo Saldo.

Y el valor anotado en la columna Abonos se resta al Saldo anterior para hallar el nuevo Saldo.

El instructor del SENA está interesado en ayudarle a superar alguna dificultad que se le haya presentado en la aplicación de estos conocimientos en su negocio.

Para poder hacerlo, él necesita que usted le muestre cómo ha hecho las anotaciones en su cuaderno de Cuentas por Cobrar. En su próxima visita o reunión de grupo lleve el cuaderno, muéstrele cómo ha aplicado sus conocimientos y solicítele su opinión al respecto. Decimientos y solicítele su opinión al respecto.

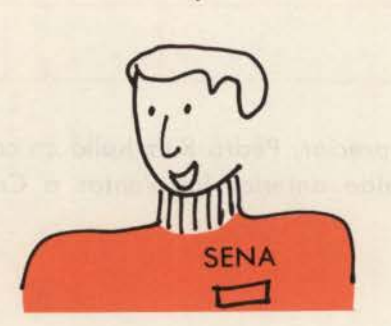

# **¿COMO SABER CUANTO DEBO?**

¡Ahora! Veamos cómo anotamos las operaciones comerciales que hacemos con nuestros proveedores.

De la misma forma que el caso anterior, traigamos el formato de uno de los acreedores de Pedro Ruiz, que él tiene en su cuaderno de Cuentas por Pagar.

#### **Almacén El Rayo**

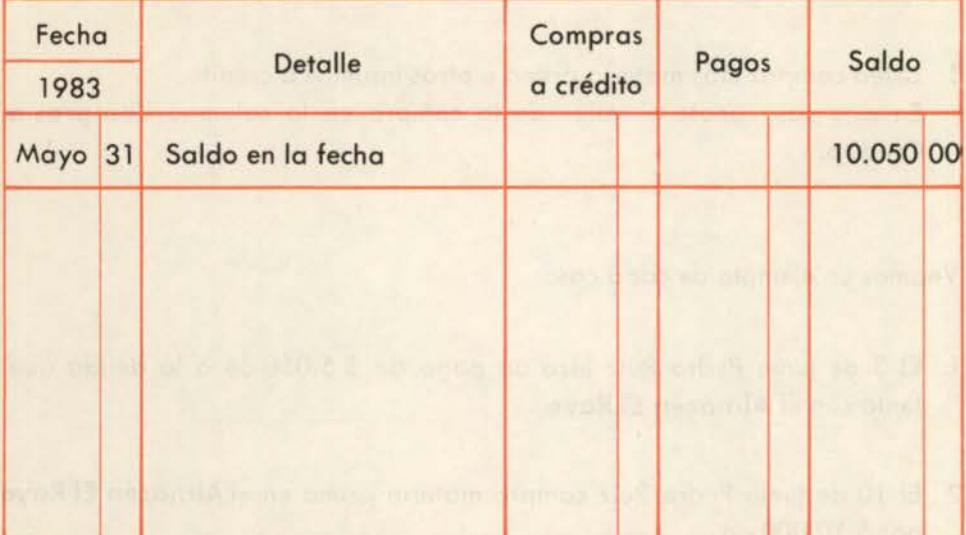

¿Qué puede pasar con la cuenta de sus proveedores?

Pueden suceder tres cosas:

l. Usted hace un pago para disminuir la deuda.

En este caso anote el valor pagado en la columna Pagos.

2. Usted, por algún motivo, hace devolución de materia prima o de cualquier otra mercancía comprada a crédito.

En este caso la devolución debe considerarse como un pago a la deuda pendiente. Anote el valor de la mercancía devuelta en la columna Pagos.

3. Usted compra más materia prima u otros insumos a crédito. En este caso anote el valor de la compra en la columna Compras a Crédito.

Veamos un ejemplo de cada caso:

- l. El 3 de junio Pedro Ruiz hizo un pago de \$ 5.050.oo a la deuda que tenía con el Almacén El Rayo
- 2. El 10 de junio Pedro Ruiz compró materia prima en el Almacén El Rayo por \$ 10.000.oo.
- 3. El 11 de junio hizo devolución de materia prima imperfecta por \$ 3.200.oo.

Vea ahora cómo Pedro Ruiz anotó correctamente estas operaciones comerciales en su cuaderno de Cuentas por Pagar en la página correspondiente a Almacén El Rayo.

## **Almacén El Rayo**

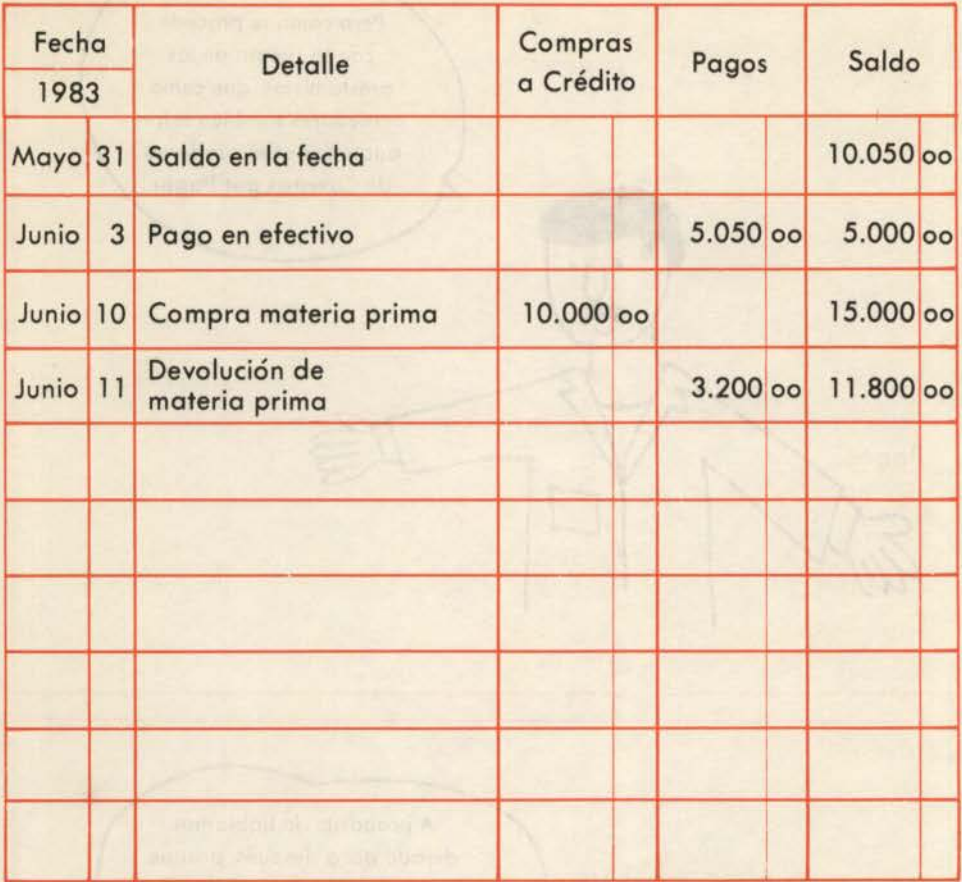

Para hallar en cada fecha el Saldo se procede así:

Al Saldo anterior se le suma el valor anotado en la columna **Compras a Crédito** o se le resta el valor anotado en la columna **Pagos.** 

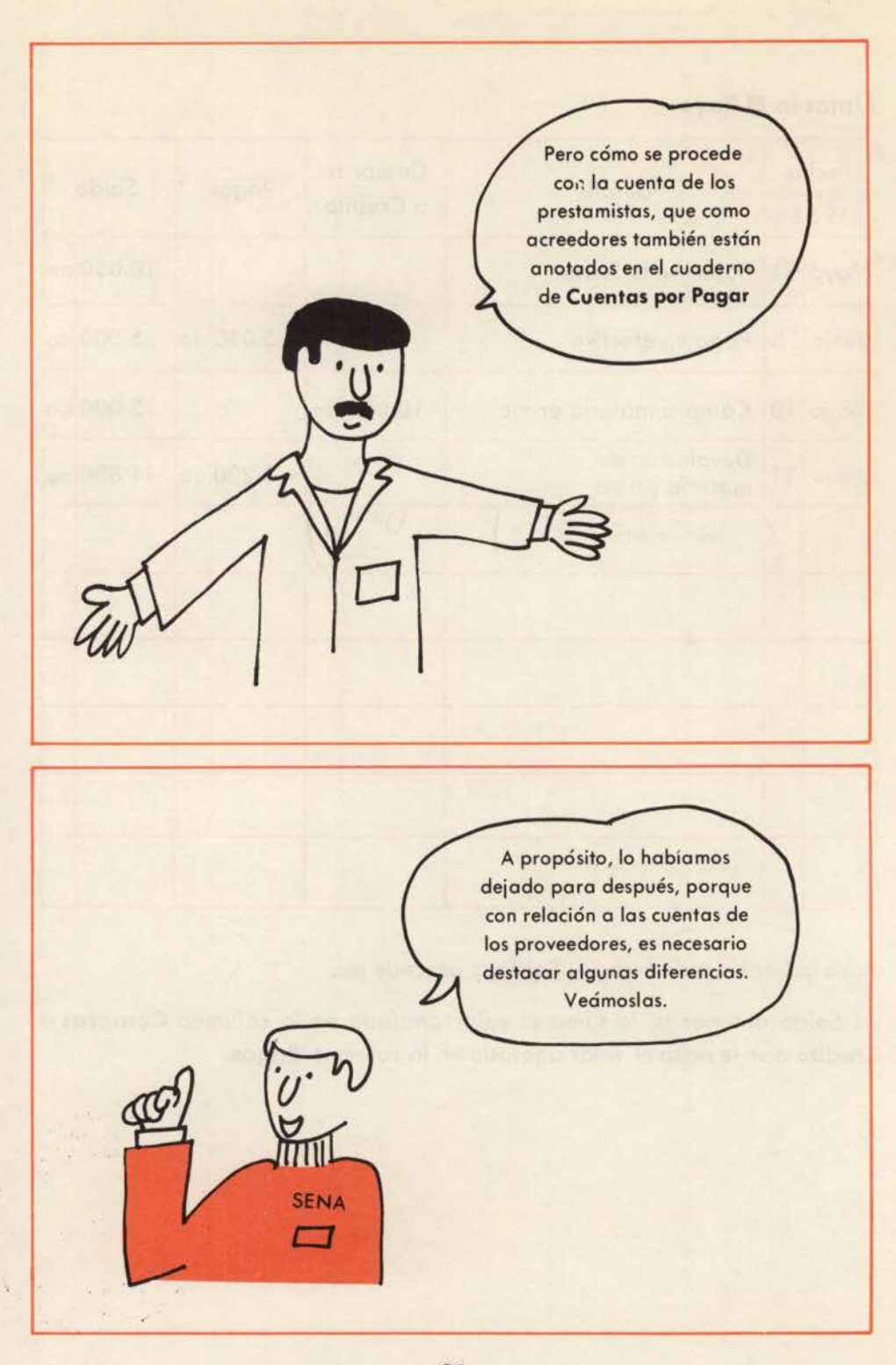

Las operaciones comerciales que hacemos con los prestamistas son sólo de dos clases:

- 1. Los préstamos que nos hacen, los cuales se anotan en la columna que hemos llamado Préstamos.
- 2. Los pagos, que anotamos en la columna Pagos.

Sin embargo, en este caso es necesario advertir que debemos diferenciar en los pagos a los prestamistas la parte de los intereses y la parte de abonos a la deuda.

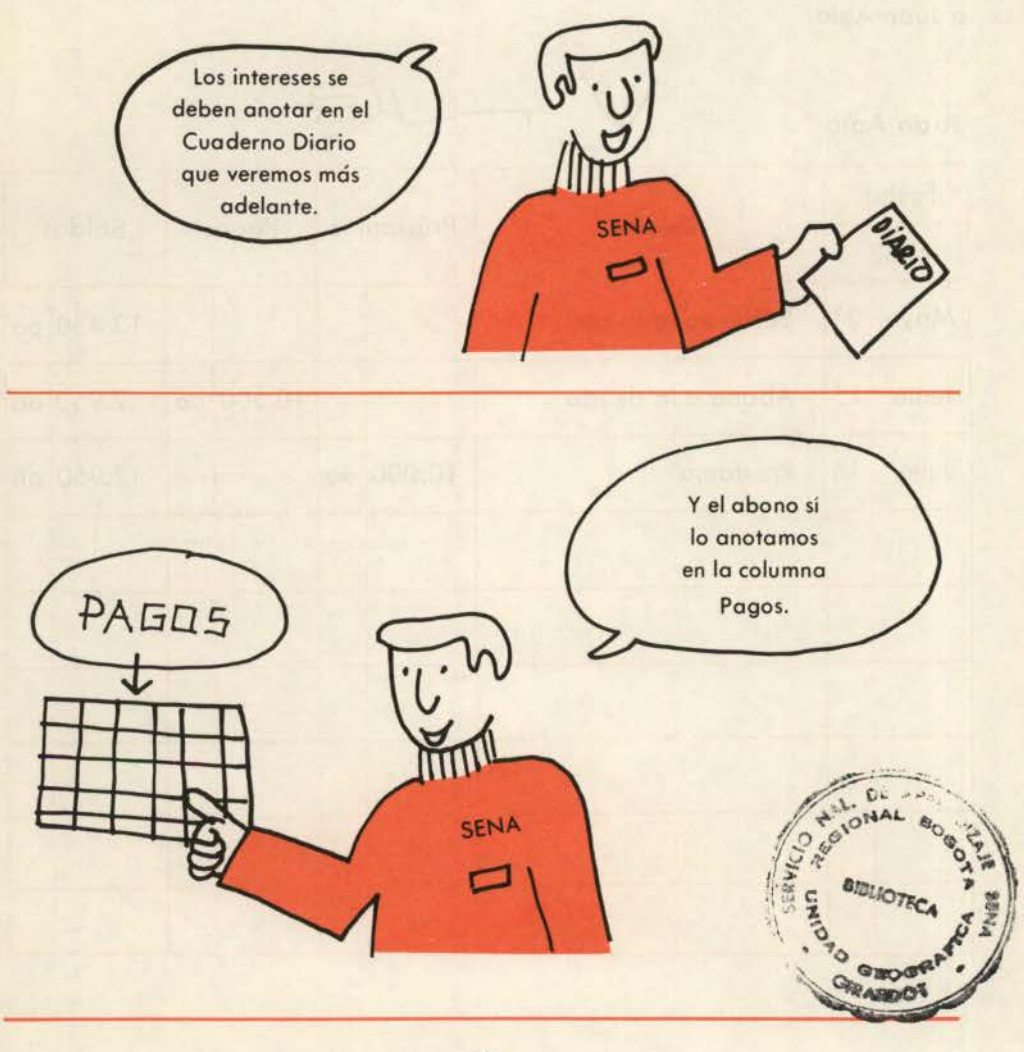

Veamos un ejemplo de cada caso.

Pedro Ruiz el 15 de junio entregó a Juan Agio \$ 12.000.00 para pagarle \$ 1.500.00 de intereses y \$ 10.500.00 para abonar a la deuda.

El 16 de julio Juan Agio volvió a prestarle \$ 10.000.00.

Observe cómo anotó **correctamente** Pedro Ruiz estas **operaciones comerciales** en su cuaderno de Cuentas por Pagar en la página que le asignó a Juan Agio.

### **Juan Agio**

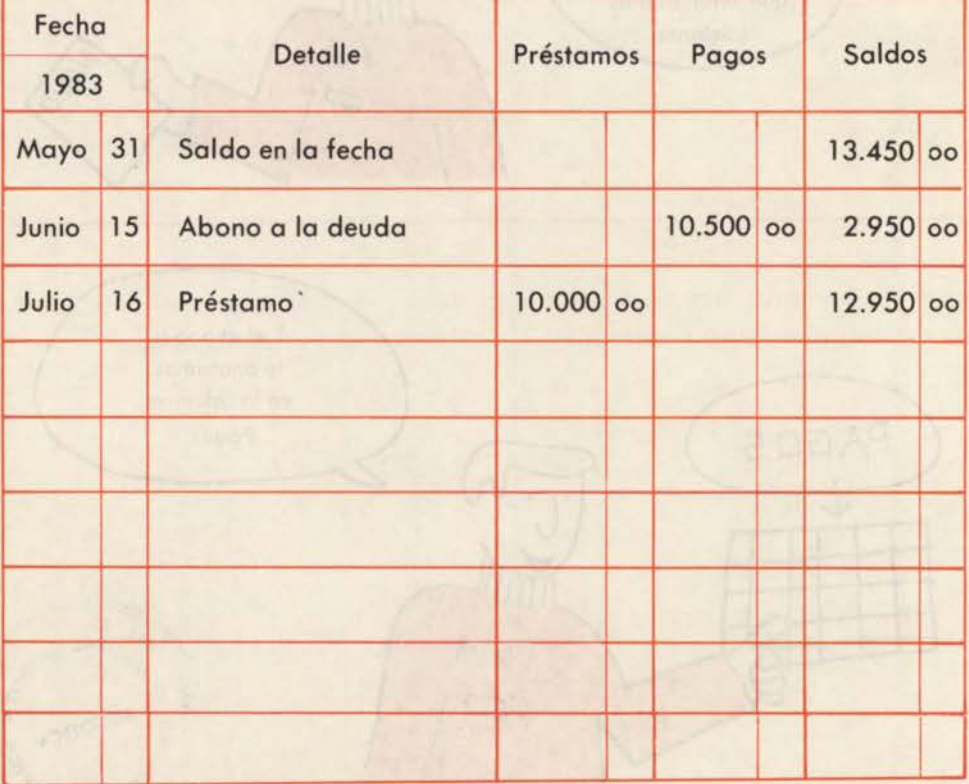

Los Préstamos aumentan la deuda y por eso se suman al Saldo anterior para encontrar el nuevo Saldo.

Los Pagos disminuyen la deuda y por eso se restan del Saldo anterior para hallar el nuevo Saldo.

### **Una advertencia final**

A pesar de que usted firme una letra de cambio, un pagaré u otro documento para respaldar un crédito, no debe por este motivo dejar de anotarlo en su cuaderno de **Cuentas por Pagar.** De esta forma, en él estarán anotadas todas sus deudas y usted sabrá en cualquier momento cuánto debe a cada persona y cuánto debe en total.

Igual cosa debe hacer en su cuaderno de **Cuentas por Cobrar,** no obstante le den una letra u otro documento para respaldar la deuda.

Sin embargo, no debe anotar en el cuaderno de Cuentas por Pagar aquellas compras para las cuales ha dado un cheque posfechado. Ellas deben **solamente** aparecer en el **Control.de.cheques** posfechados.

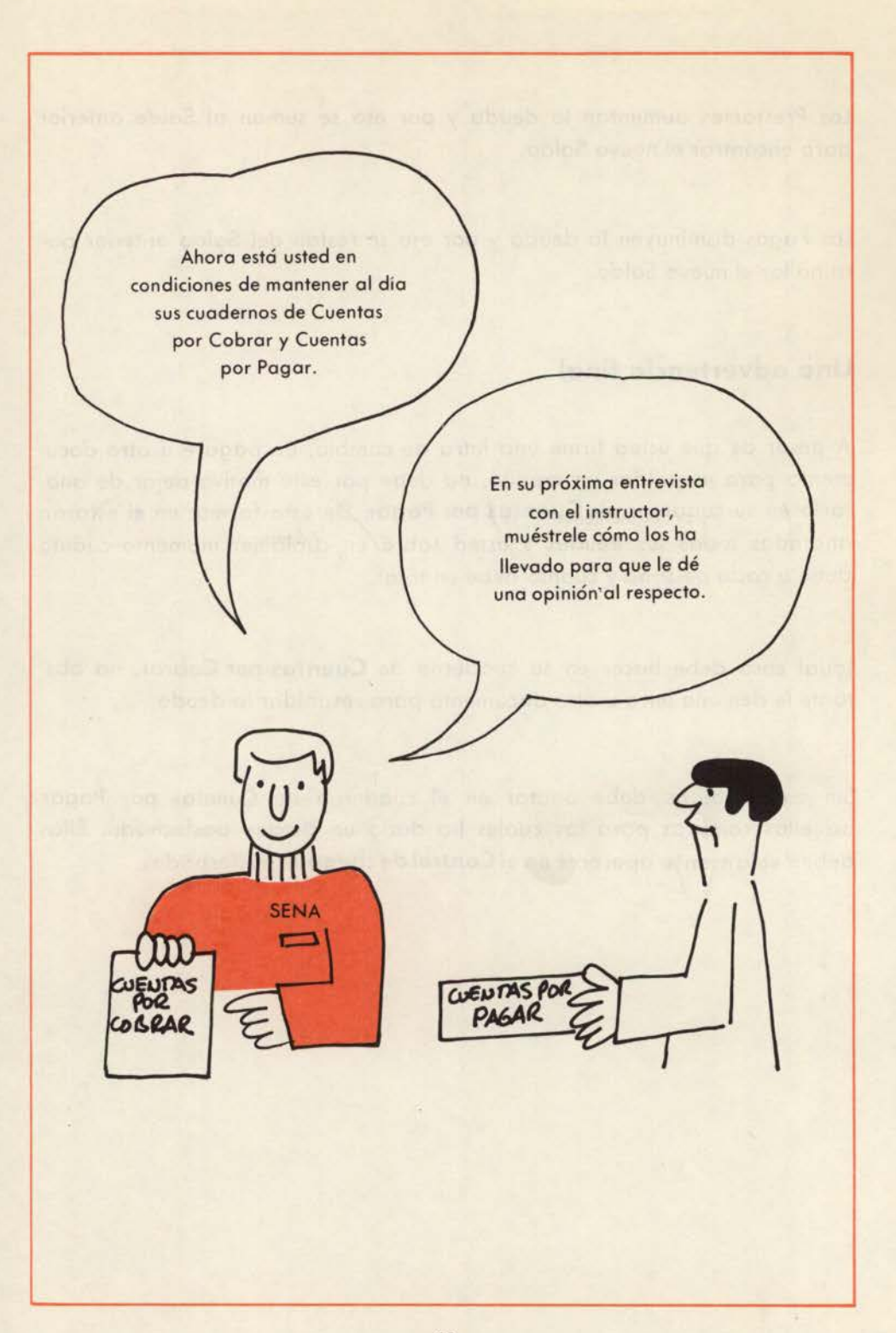

Le aconsejamos tener al día sus cuadernos de Cuentas por Cobrar y Cuentas por Pagar, porque esto le ofrece las siguientes ventajas, dichas por empresarios que los llevan diariamente:

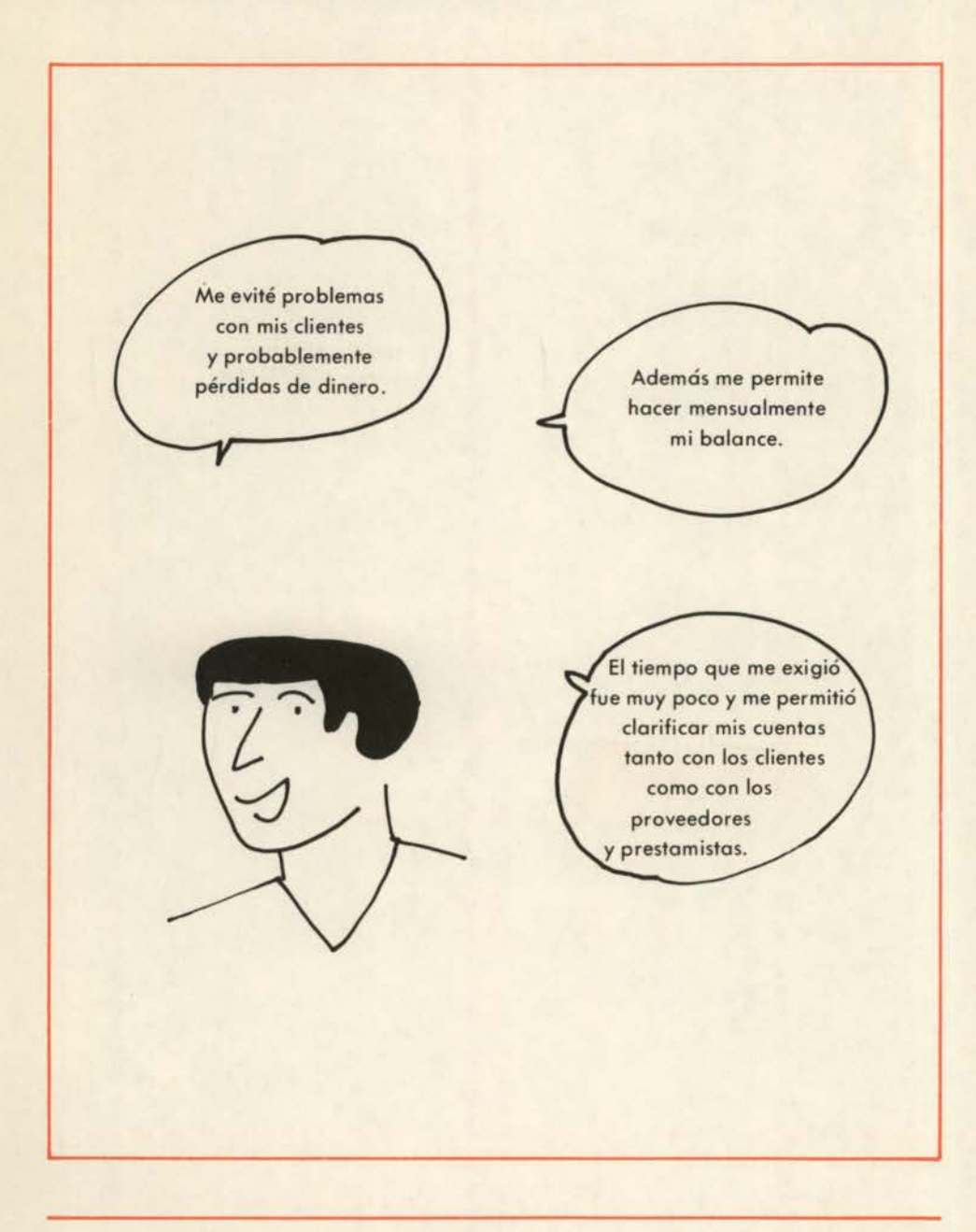

Ahora usted tiene claro el manejo de sus Cuentas por Cobrar y de sus Cuentas por Pagar. Para la evaluación de este tema, le solicitamos que envíe a la dirección del Programa de Formación Abierta y a Distancia o lleve personalmente a su tutor una copia de lo que usted ha realizado en sus libros de Cuentas por Cobrar y de Cuentas por Pagar, escribiendo claramente su nombre, cédula y dirección completa.

Señor Empresario, creeemos que usted ya ha comprendido este sencillo método para mantener clara y ordenada toda la información relativa a su cuenta bancaria, lo que le permitirá manejarla adecuadamente. Para poder evaluar su desempeño en la aplicación del método, envíele a su tutor copias de cada uno de los ejercicios aplicados a su propia empresa (cuadro de control de cheques posfechados, hoja del cuaderno auxiliar de bancos, y conciliación bancaria completa) en el último mes; anotando claramente sus datos personales.